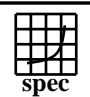

## C<sub>opyright</sub> ©1999-2005, Standard Performance Evaluation Corporation

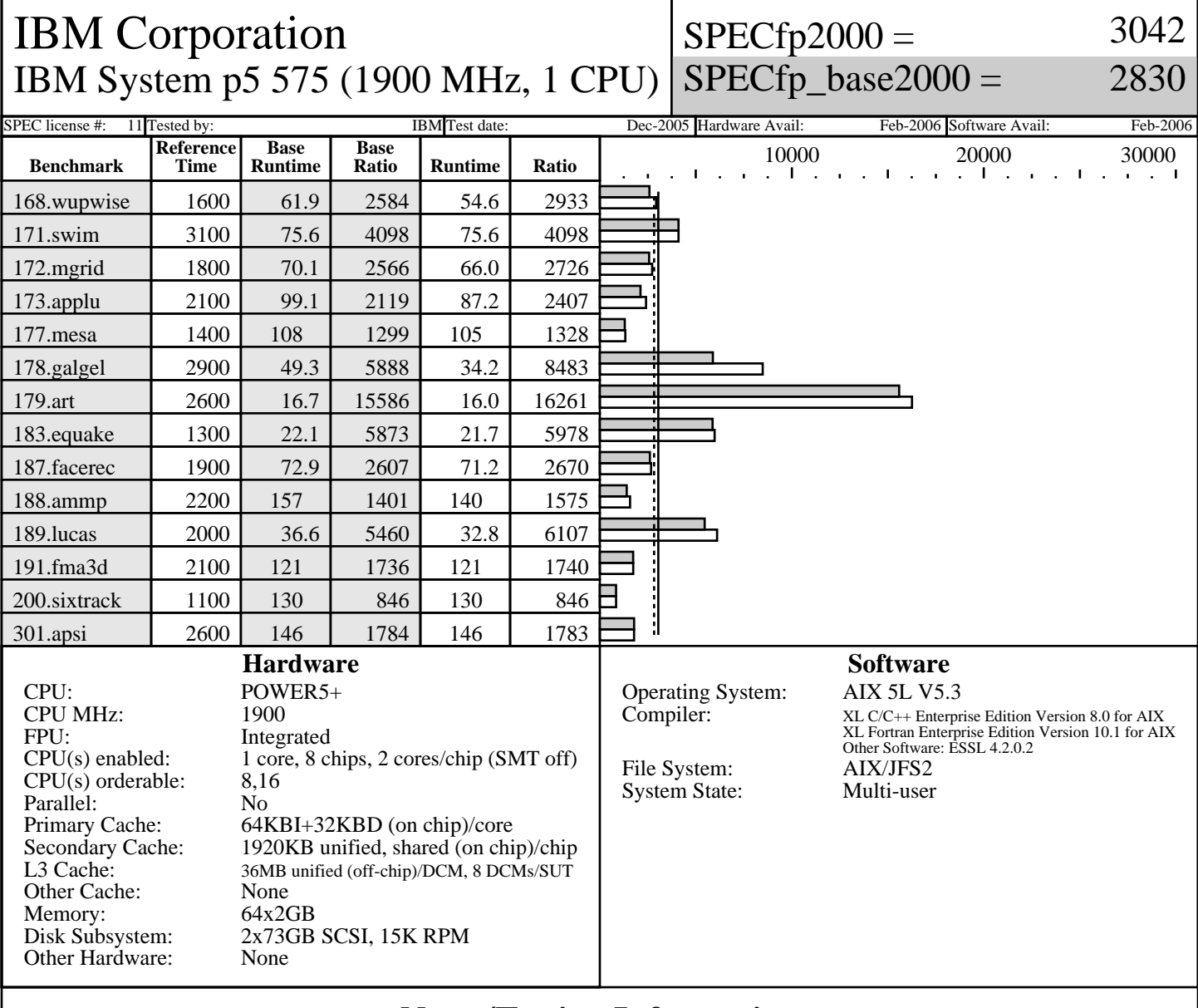

## **Notes/Tuning Information**

Portability Flags:<br>-qfixed used in: 168.wupwise, 171.swim, 172.mgrid, 173.applu, 178.galgel, 200.sixtrack, 301.apsi -qsuffix=f=f90 used in: 178.galgel, 187.facerec, 189.lucas, 191.fma3d Base Optimization Flags: Fortran: -05 -1hmu -blpdata -1mass<br>C: -ordf1/pdf2  $-qpdf1/pdf2$  -O5 -blpdata -qalign=natural Peak Optimization Flags 168.wupwise: -O5 -qsave -blpdata -lhmu -lmass 171.swim: basepeak=1<br>172.mgrid: -qpdf1/pdf  $-qpdf1/pdf2$  -O4 -qipa=partition=large -q64 -blpdata 173.applu: -O5 -qarch=pwr3 -qtune=pwr3 -qalign=struct=natural -qfdpr -q64 -blpdata fdpr  $-q$  -03

> Standard Performance Evaluation Corporation info@spec.org http://www.spec.org

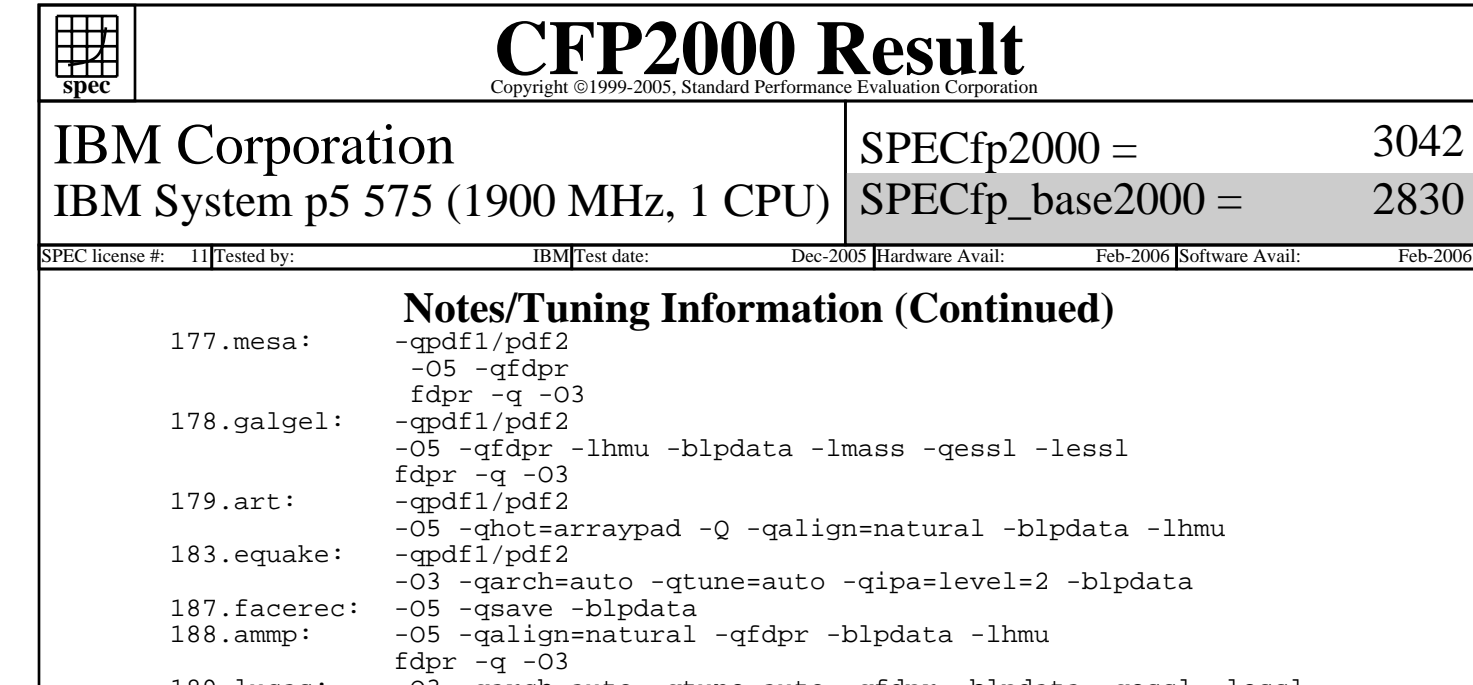

 -O5 -qhot=arraypad -Q -qalign=natural -blpdata -lhmu -O3 -qarch=auto -qtune=auto -qipa=level=2 -blpdata<br>187.facerec: -O5 -qsave -blpdata 188.ammp: -O5 -qalign=natural -qfdpr -blpdata -lhmu fdpr -q -03<br>=4arch= -03 -qarch= -O3 -qarch=auto -qtune=auto -qfdpr -blpdata -qessl -lessl fdpr -q -03<br>191.fma3d: -qpdf1/pdf2  $-qpdf1/pdf2$  -O3 -qarch=auto -qtune=auto -qipa=level=2 -q64 -lhmu -blpdata -lmass 200.sixtrack: -qpdf1/pdf2 -O4 -qfdpr fdpr -q -O3  $301.\text{apsi}:$ 

3042

2830

The installed OS level is AIX 5L for POWER version 5.3 with the 5300-04 Recommended Technology Level.

 SMT: Acronym for "Simultaneous Multi-Threading". A processor technology that allows the simultaneous execution of multiple thread contexts within a single processor core. (Enabled by default) DCM: Acronym for "Dual-Chip Module" (one dual-core processor chip + one L3-cache chip)

 SUT: Acronym for "System Under Test" ESSL: Engineering and Scientific Subroutine Library

drmgr -r -c cpu

 ANSI C89: IBM XL C for AIX invoked as xlc Fortran 77: IBM XL Fortran for AIX invoked as xlf90<br>Fortran 90: IBM XL Fortran for AIX invoked as xlf90 IBM XL Fortran for AIX invoked as xlf90

 ulimits set to unlimited. Large page mode and memory affinity were set as follows: vmo -r -o lgpg\_regions=1600 -o lgpg\_size=16777216 chuser capabilities=CAP\_BYPASS\_RAC\_VMM,CAP\_PROPAGATE \$USER shutdown -rF export MEMORY\_AFFINITY=MCM

 The following config-file entry was used to assign each benchmark process to a core: submit = bindprocessor \\$\\$ \\$SPECUSERNUM; \$command The "bindprocessor" AIX command binds a process to a CPU core. Fifteen cores were deconfigured and SMT disabled using the AIX commands smtctl -m off -w boot bosboot -aD shutdown -rF drmgr -r -c cpu drmgr -r -c cpu drmgr -r -c cpu drmgr -r -c cpu drmgr -r -c cpu

```
Standard Performance Evaluation Corporation
  info@spec.org
http://www.spec.org
```
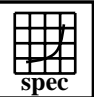

## C<sub>opyright</sub> ©1999-2005, Standard Performance Evaluation Corporation

IBM Corporation IBM System p5 575 (1900 MHz, 1 CPU) SPECfp\_base2000 =

 $SPECfp2000 =$ 

2830

3042

SPEC license #: 11 Tested by: IBM Test date: Dec-2005 Hardware Avail: Feb-2006 Software Avail: Feb-2006

## **Notes/Tuning Information (Continued)**

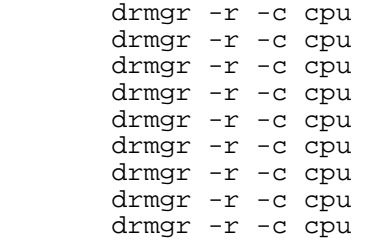